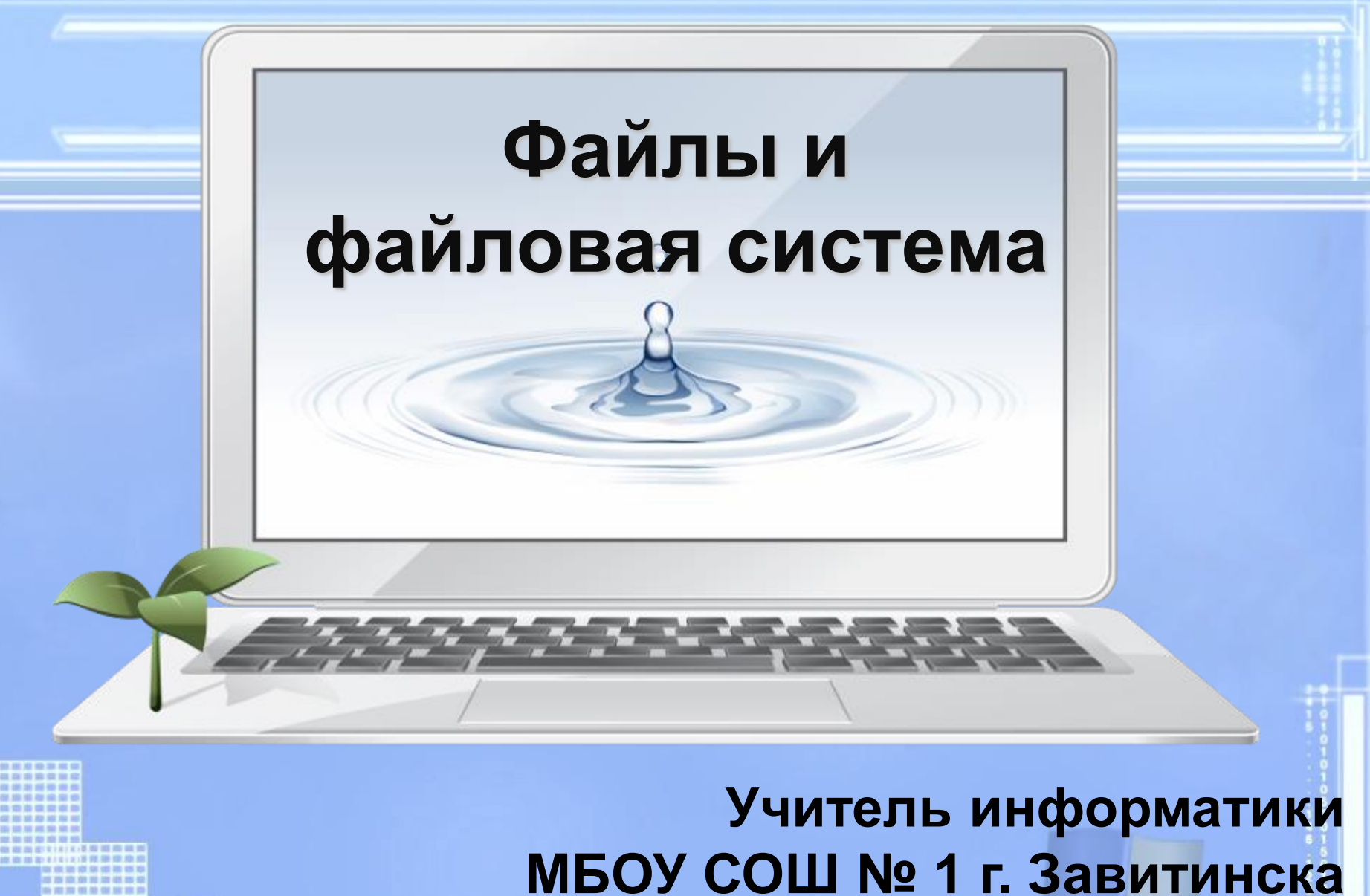

**Шерстобитова О.А.**

### **Файлы. Файловая система.**

**«Приведи в своем сознании все по существу взаимосвязанные между собой предметы, в ту именно связь, в которой они действительно находятся в природе».** 

**И.Г. Песталоцци**

Где в компьютере хранится информация?

Назовите основные характеристики долговременной памяти, заполнив таблицу в тетради.

### Характеристики устройств долговременной памяти

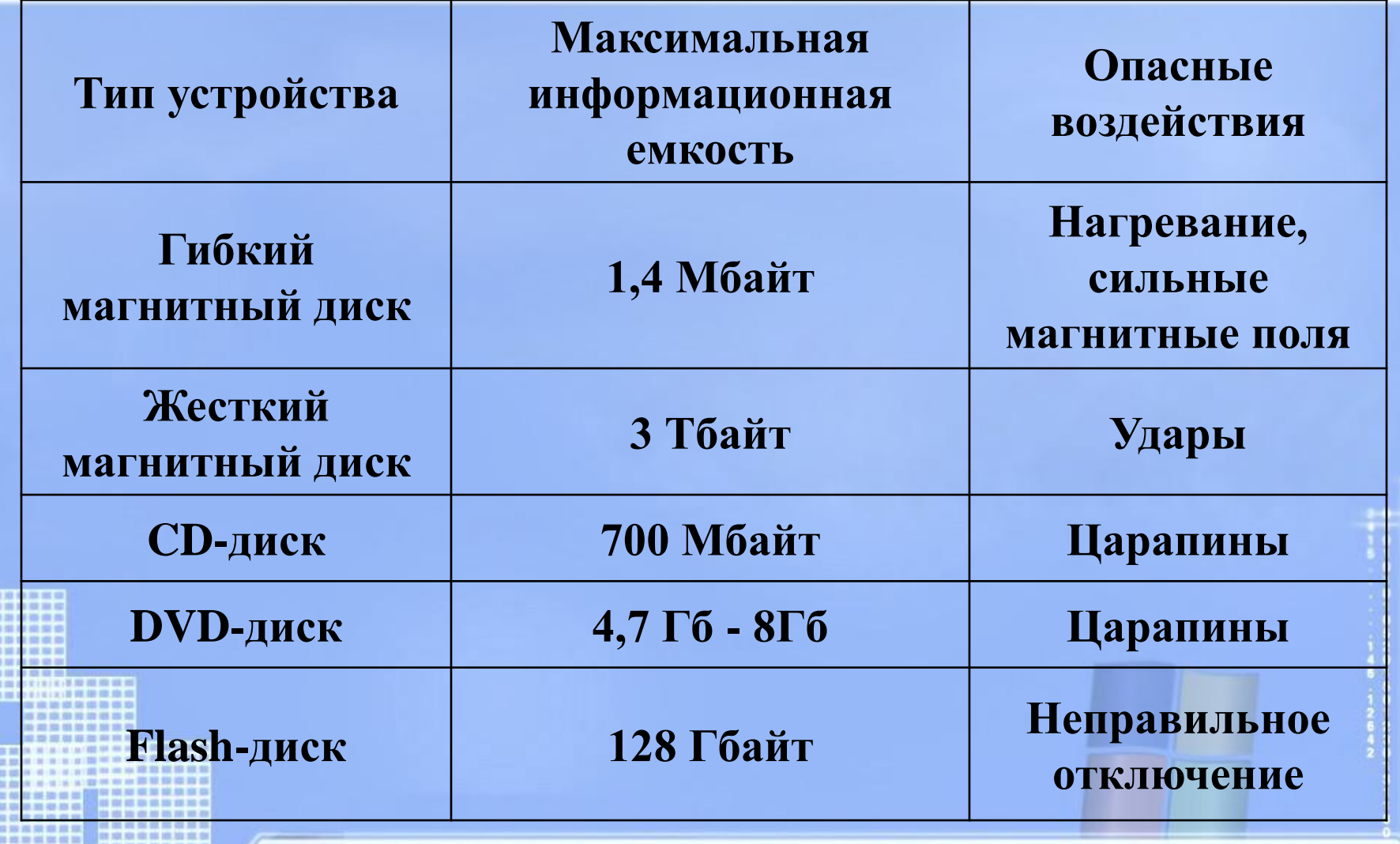

**10, 322 102 320 105 .** 

### Что такое файл?

*Все программы и данные хранятся в долговременной (внешней) памяти компьютера в виде файлов.*

**Файл** — это информация, хранящаяся на внешнем носителе и объединенная общим именем.

# **Имя файла**

Имя файла состоит из двух частей, разделенных точкой: *имя файла* и *расширения*.

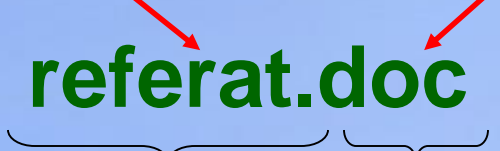

*Имя* файлу дает пользователь.

*Расширение* **указывает, какого рода информация хранится в файле, тип файла.**

# **Соглашение 8.3**

#### **По** *соглашению 8.3* **имя файла может:**

- 1.Состоять из двух частей, разделенных точкой. Первая часть может иметь длину до 8 символов.
- 2.При записи имени файла разрешается использовать только буквы английского алфавита и цифры.
- 3. Начинаться имя должно с буквы.
- 4. Пробелы и знаки препинания не допускаются, за исключением трёх символов: **! ~ \_**

### **Как определить расширение файла?**

У каждого файла есть свойства, где указывается тип файла:

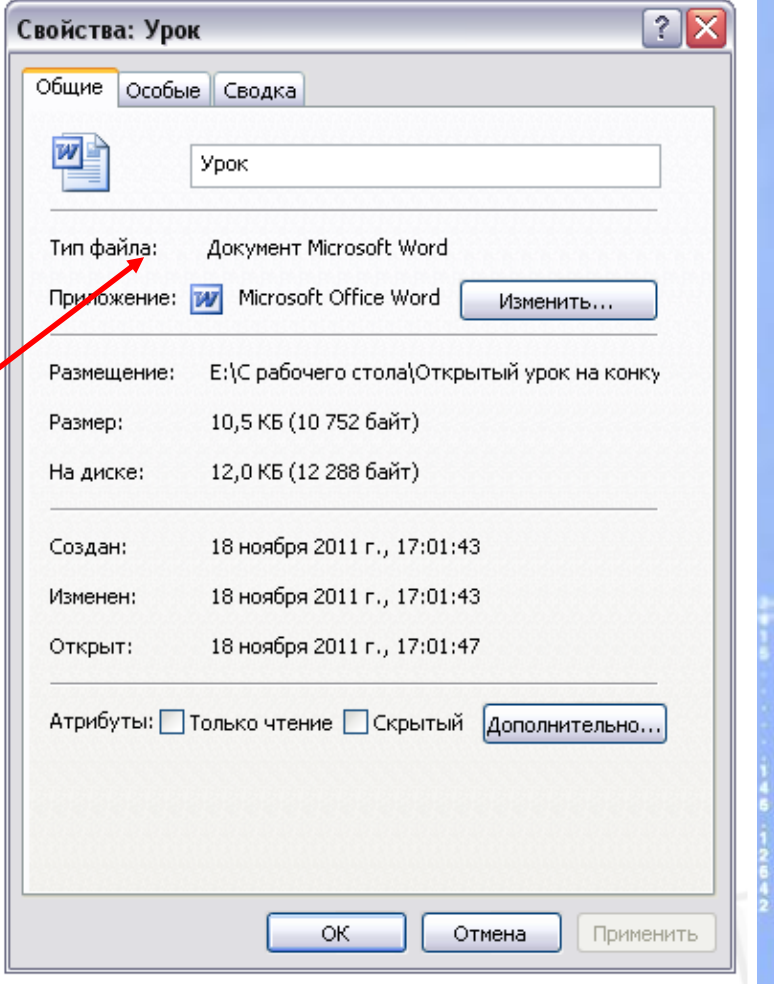

#### ИМЯ ФАЙЛА. ПУТЬ К ФАЙЛУ.

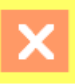

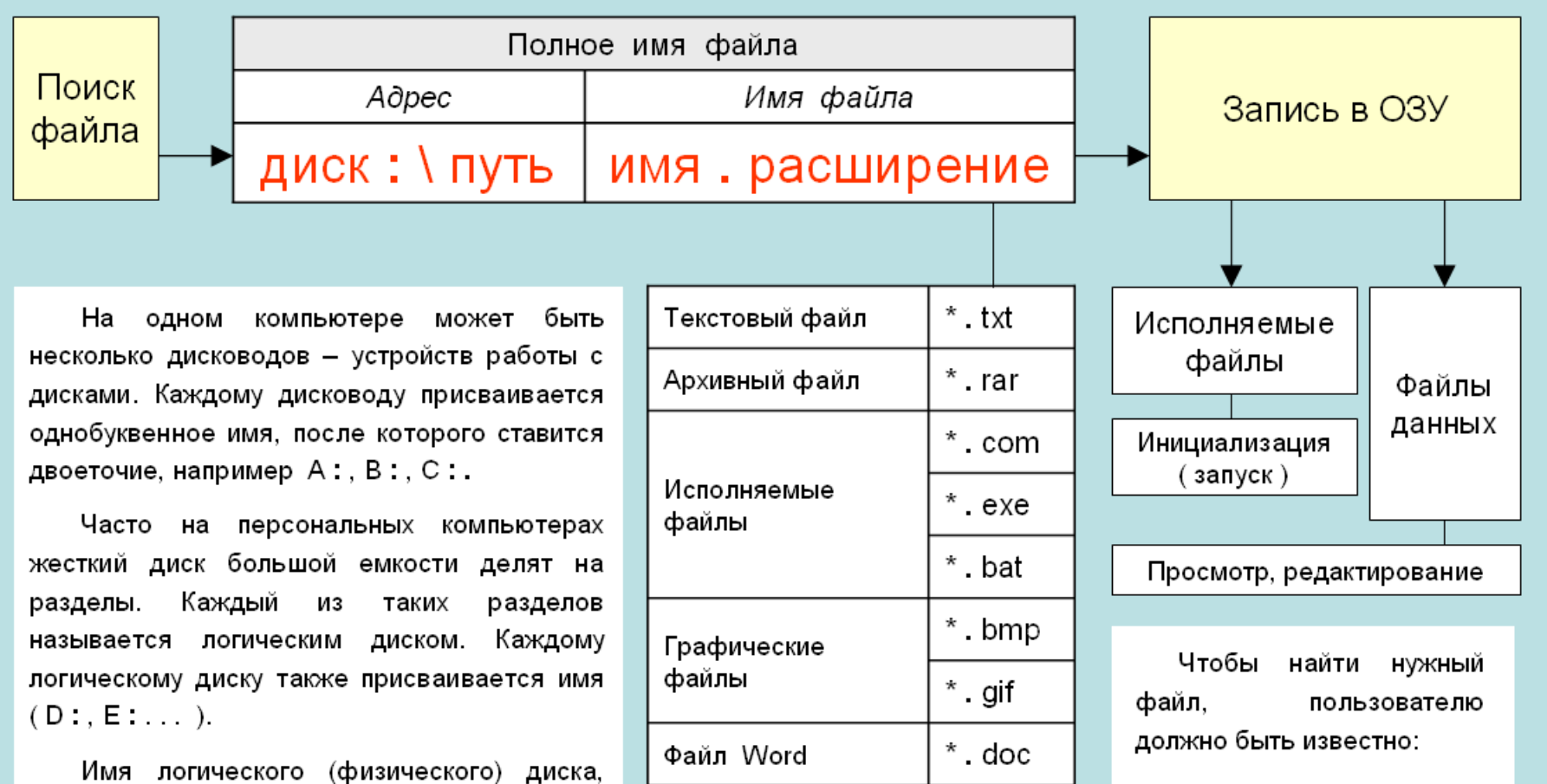

Файл Excel

Файл Power Point

содержащего файл, первой является файла, «координатой» в полном имени определяющей место расположения файла.

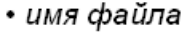

 $*$  x s

\* ppt

• место хранения файла

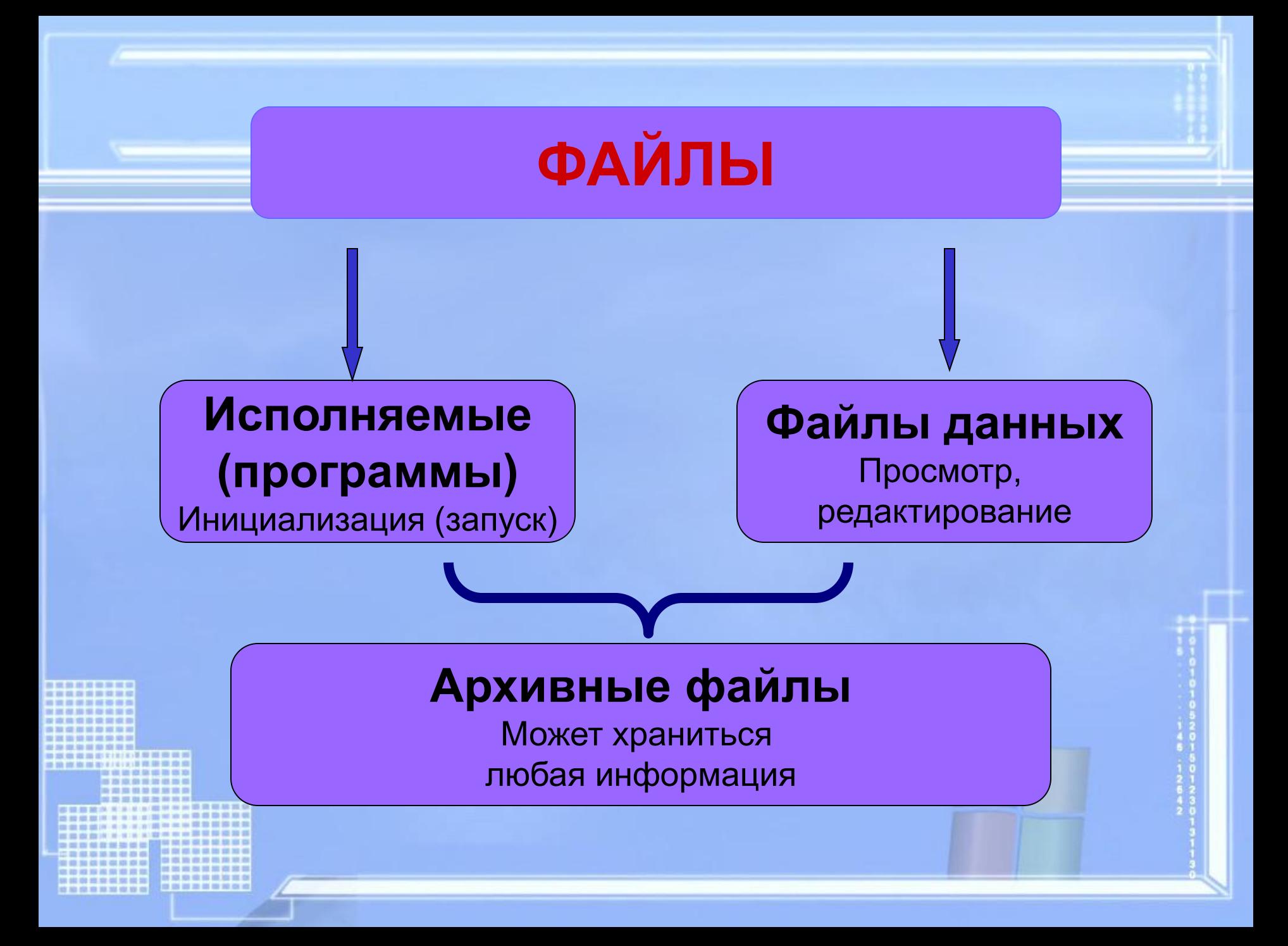

### **Выберите допустимые имена файлов**

### **1) Index\*.doc 2) Lin?exe 3) kyky.bmp 4) A.b.txt** *Задание №1***5) Comp.doc 6) <file>.gif 7) Work/x.ppt 8) Con.gif**

# **Определить тип файла по иконке**

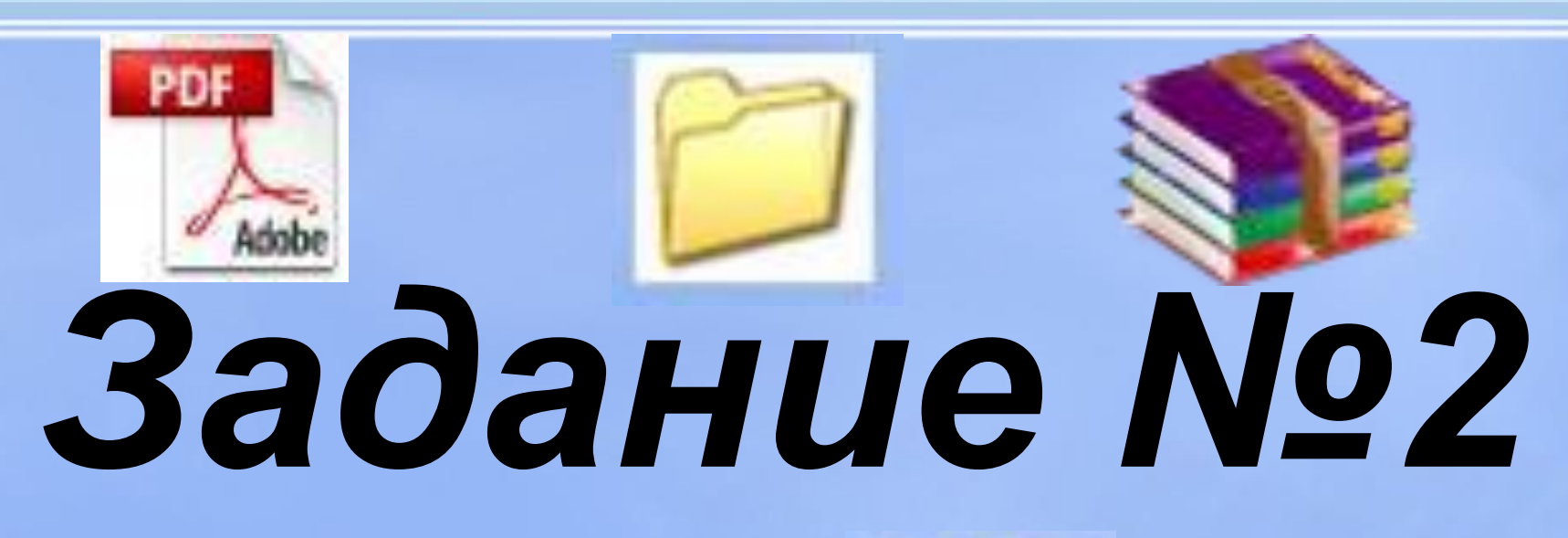

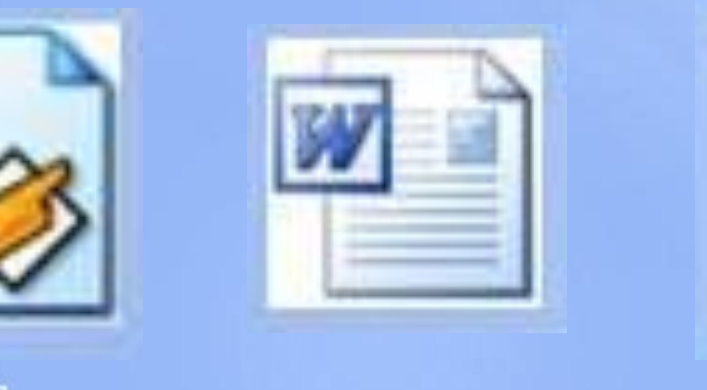

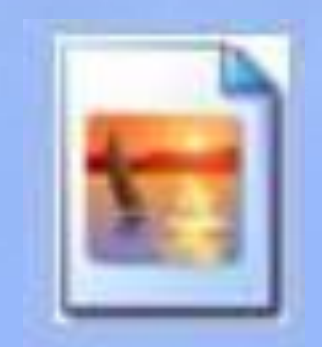

## **Ярлык**

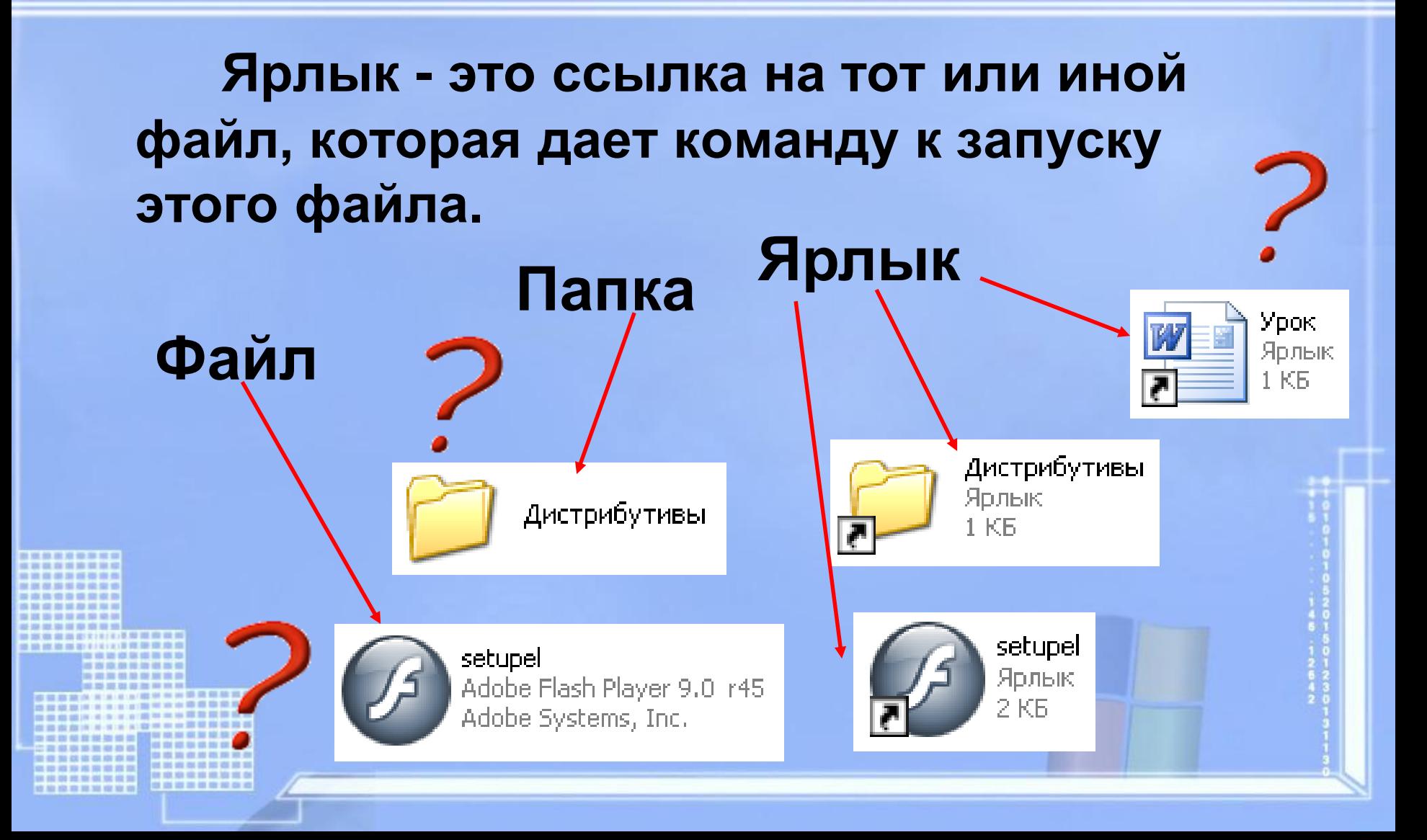

### **Назначение ярлыка:**

# **Указать путь к файлу и открыть его**

Путь к файлу – последовательность, начиная от системного диска (на одном компьютере может быть несколько дисков) и заканчивая папкой, в которой непосредственно хранится файл.

### **Путь к файлу**

### **Путь к файлу** – последовательность папок, начиная от самой верхней и заканчивая той, в которой непосредственно хранится файл

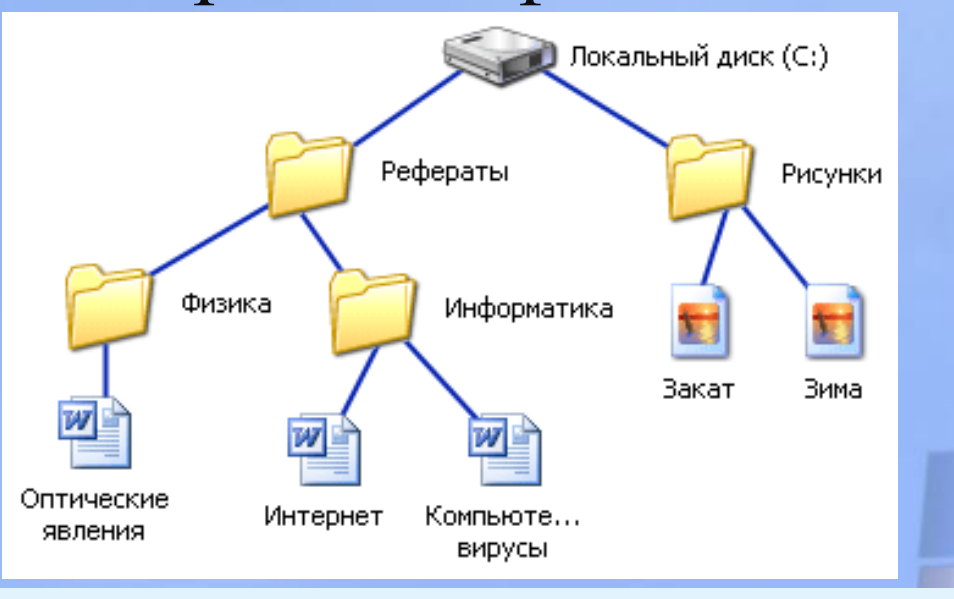

**C:\Рефераты\Информатика\ Интернет.doc**

# **Полное имя файла**

### **Полное имя файла = путь к файлу + имя файла**

*Пример полного имени файла:*

**С:\ Работа\Отчет\Моя\_работа.doc путь к файлу имя файла**

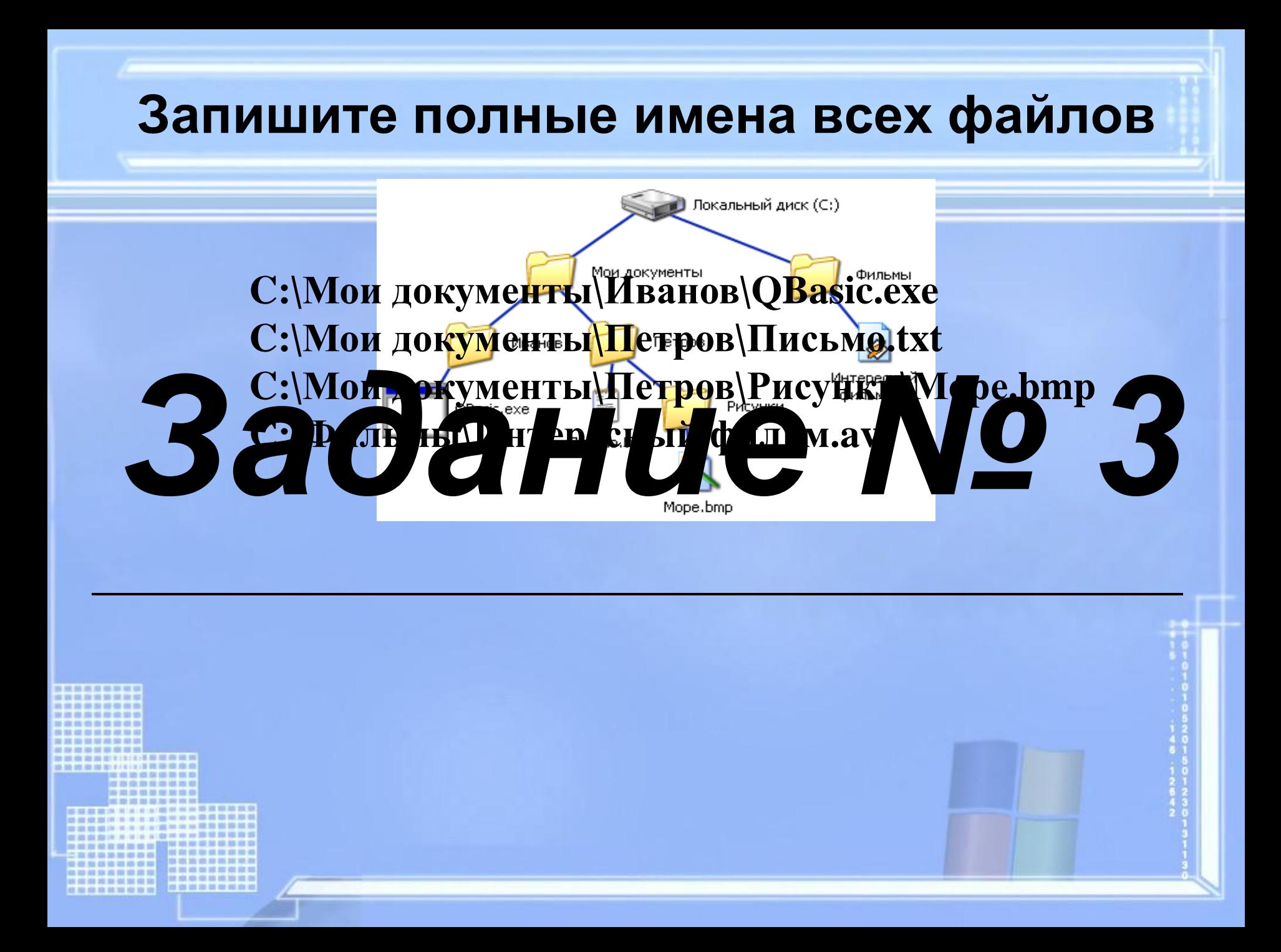

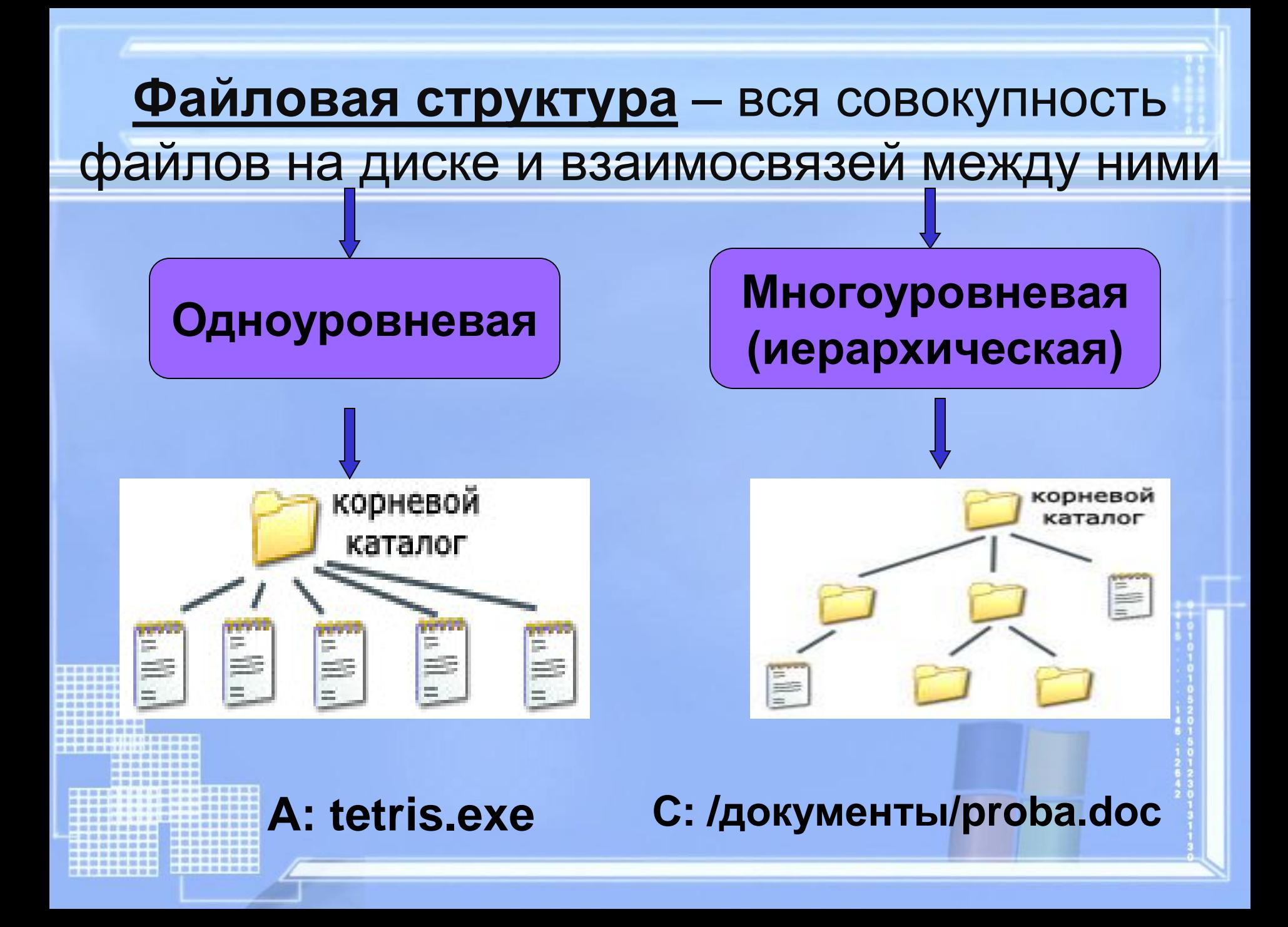

#### ФАЙЛОВАЯ СТРУКТУРА ДИСКА

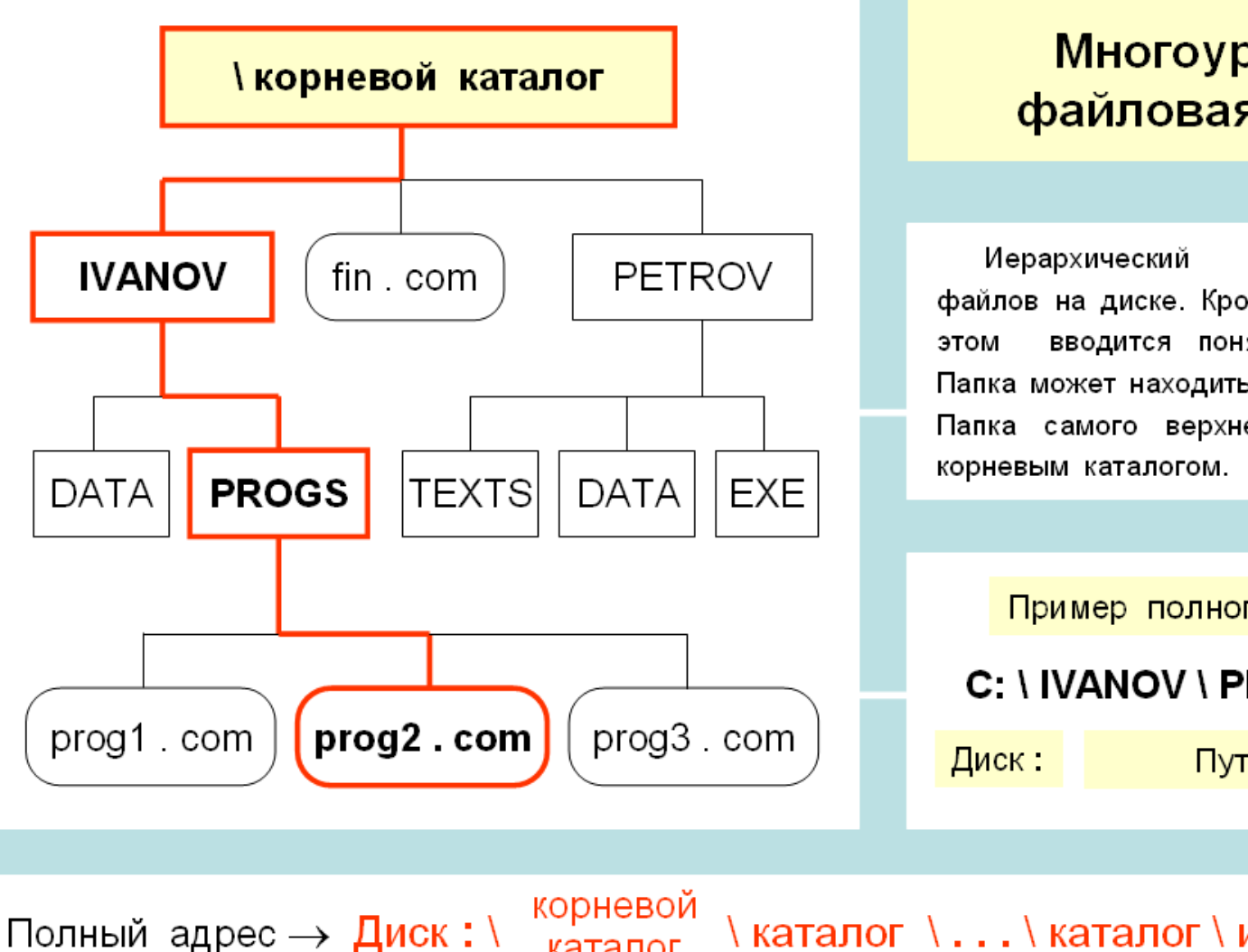

каталог

#### Многоуровневая файловая структура

способ организации файлов на диске. Кроме понятия «файл» при вводится понятие «каталог» (папка). Папка может находиться внутри другой папки. Папка самого верхнего уровня называется

Пример полного имени файла C: \ IVANOV \ PROGS \ prog2 . pas Путь имя файла

\каталог \...\каталог \имя . расширение

### **Файловая система**

#### **Проводник** *(Пуск – Программы – Стандартные)*

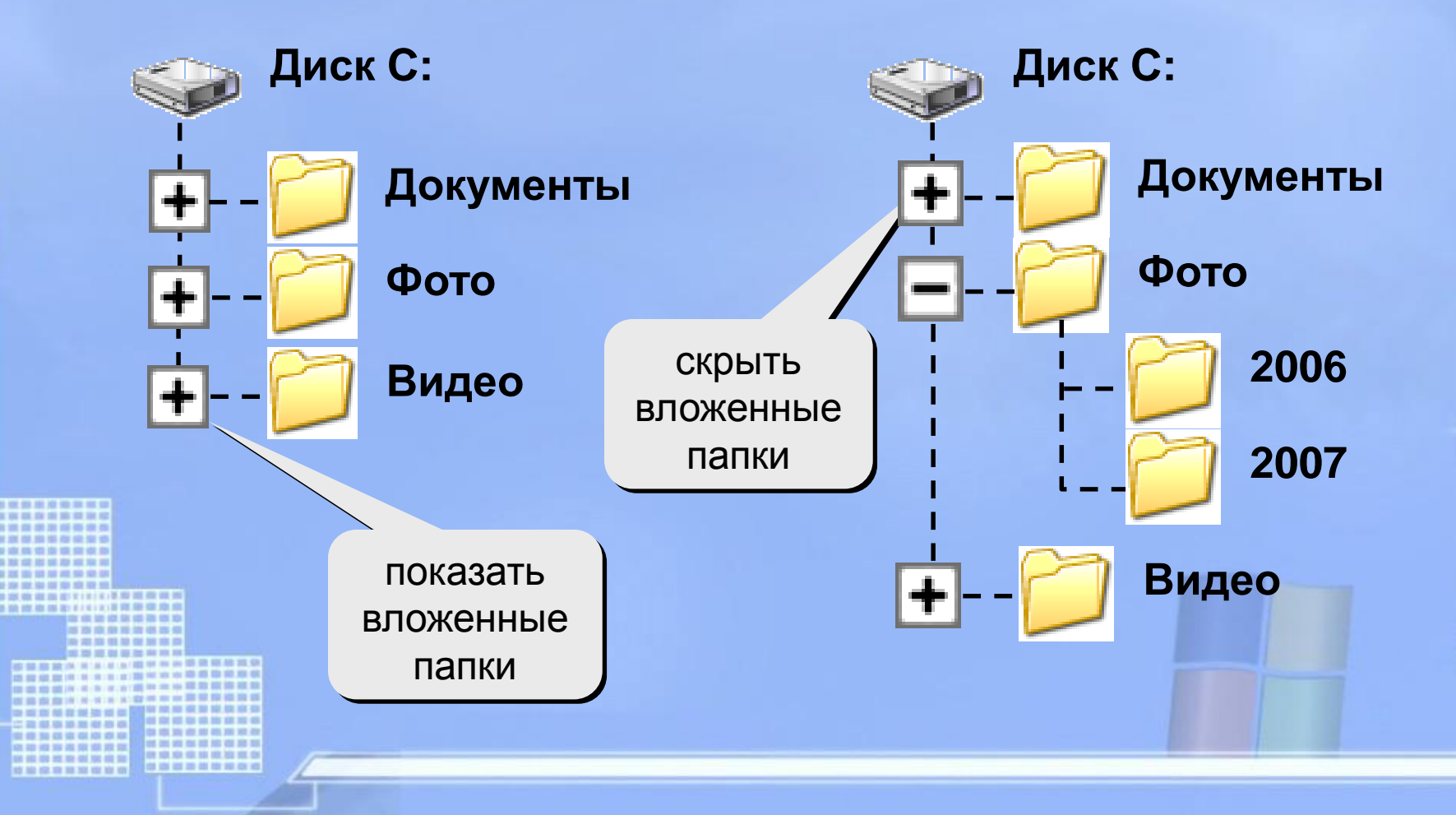

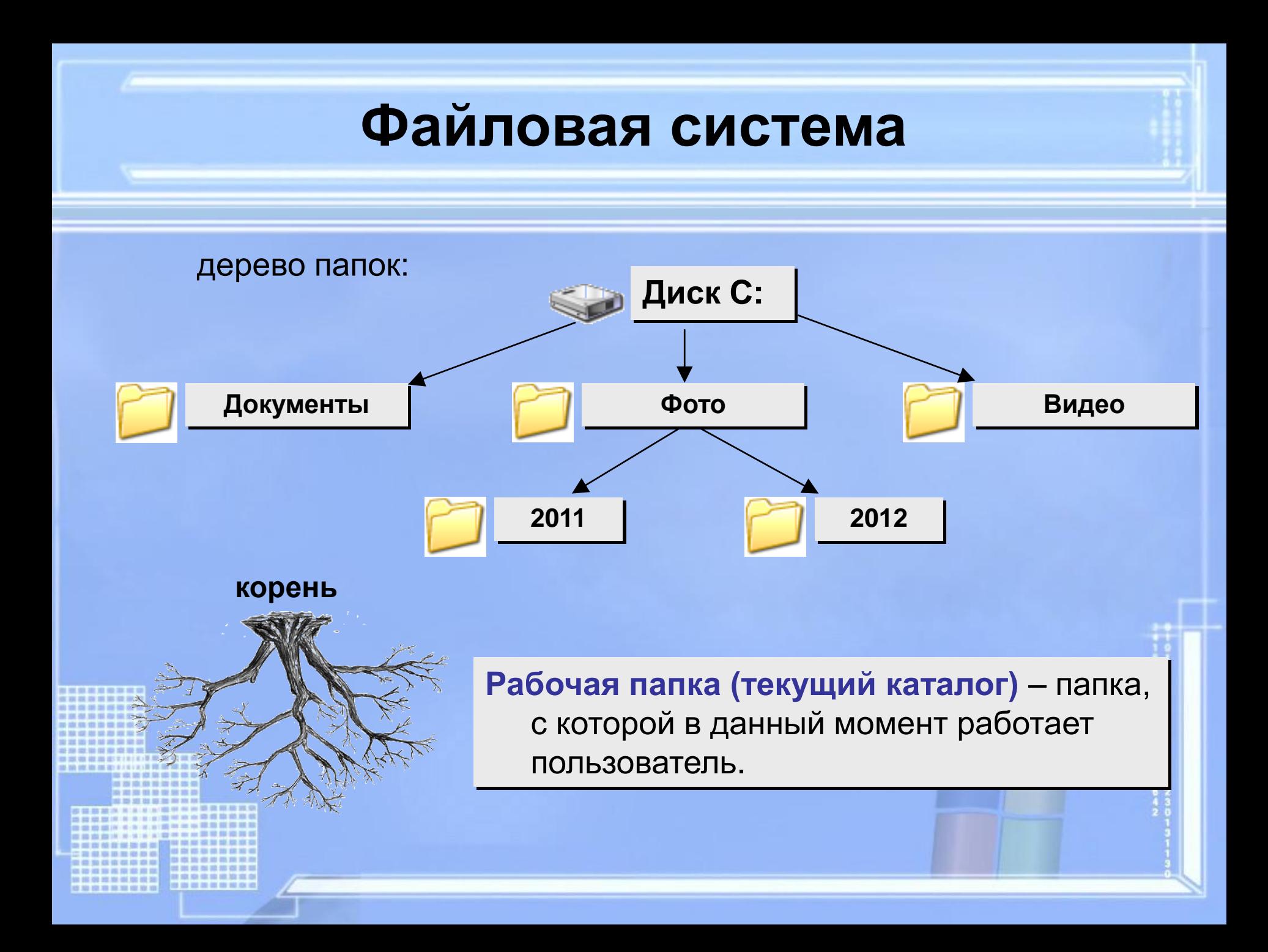

### **Разминка**

### **Быстро поморгать, закрыть глаза и посидеть спокойно, медленно считая до 5. Повторить 3 раза.**

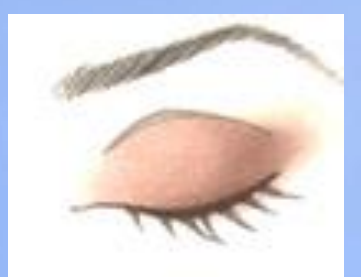

### **Операции с файлами и папками**

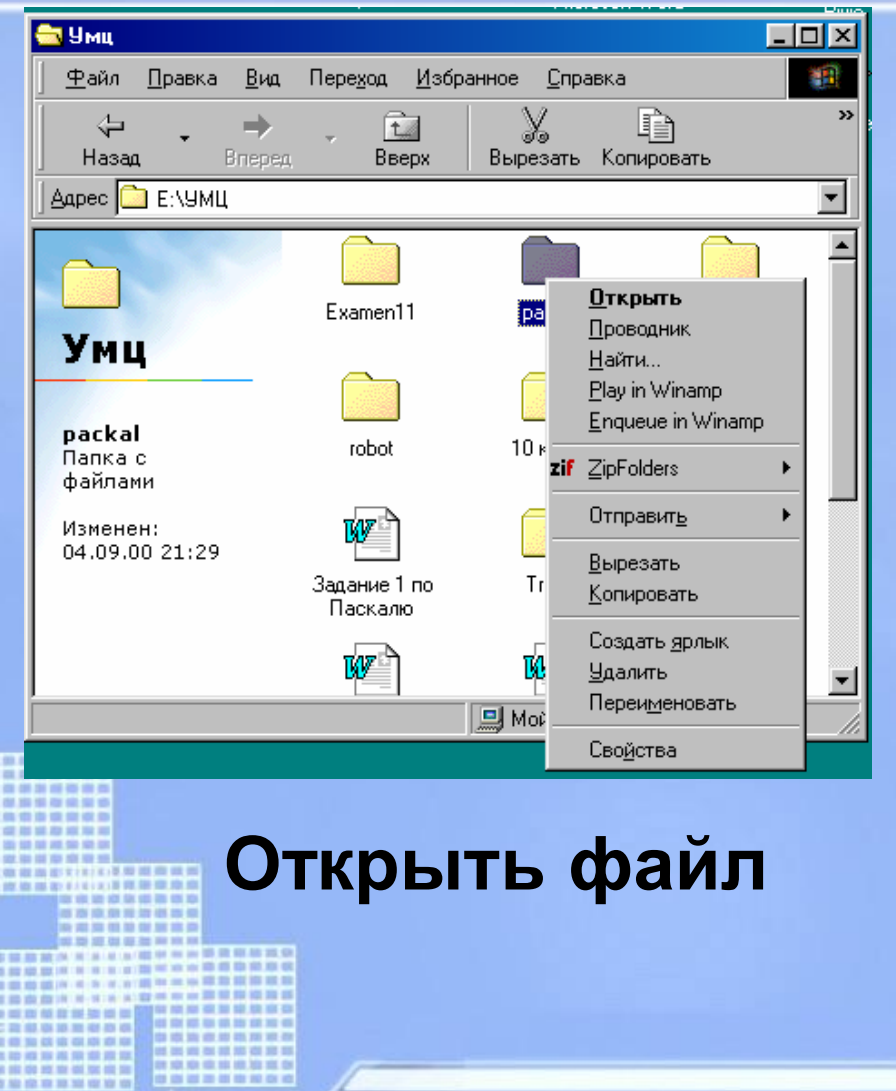

#### **Копировать файл**

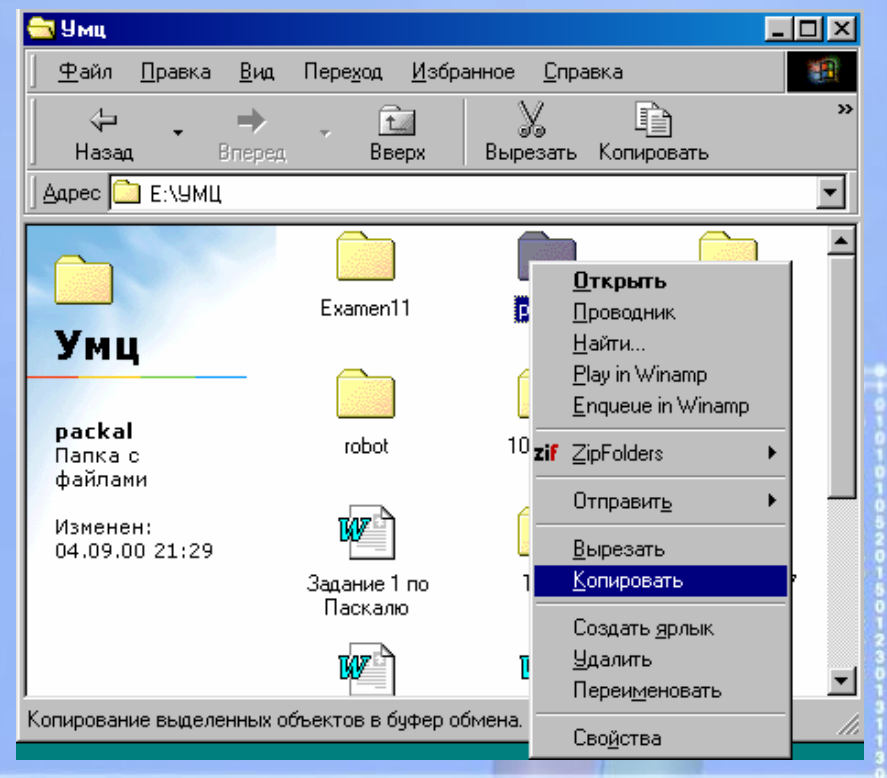

### **Операции с файлами и папками**

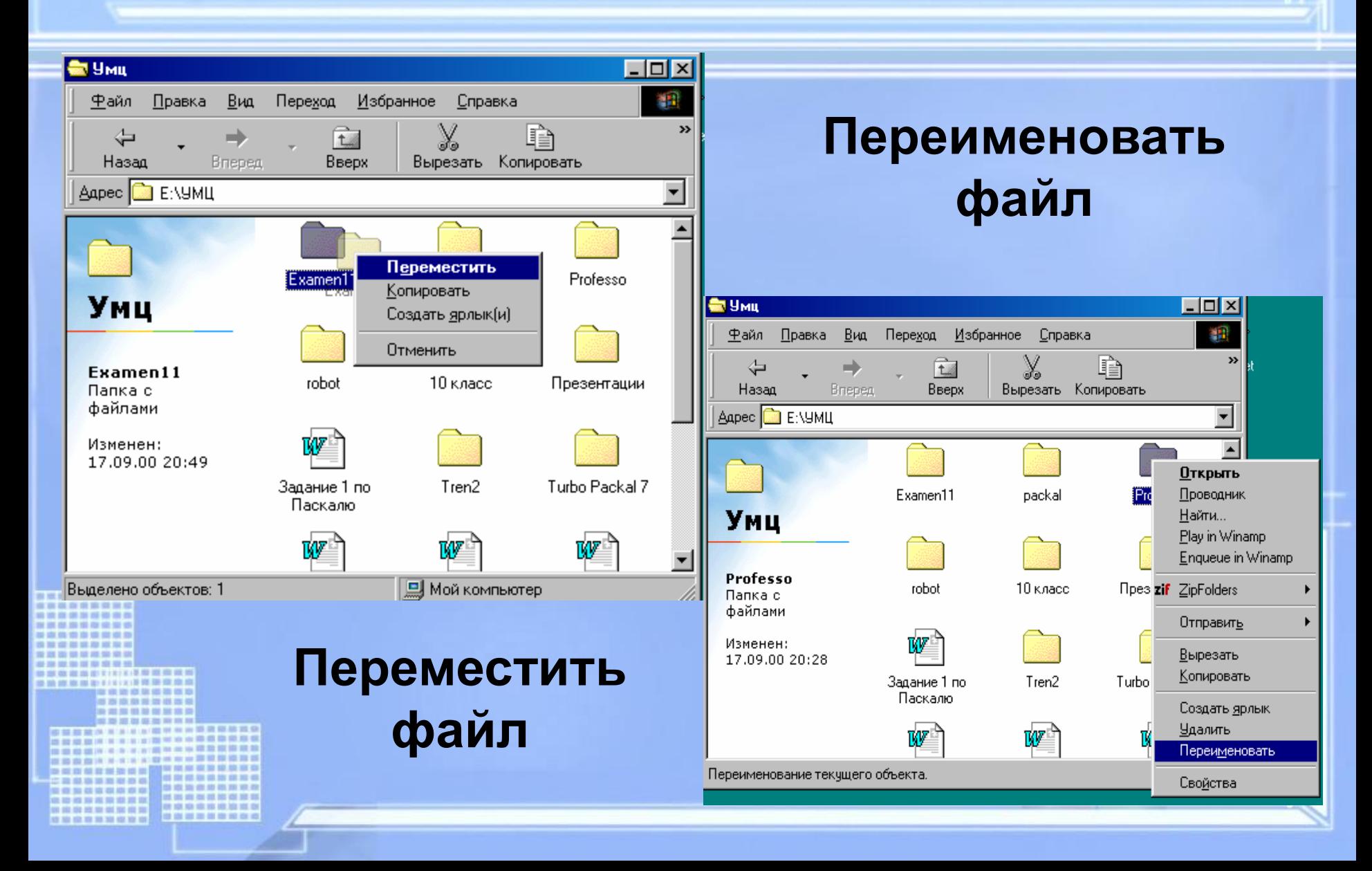

### **Операции с файлами и папками**

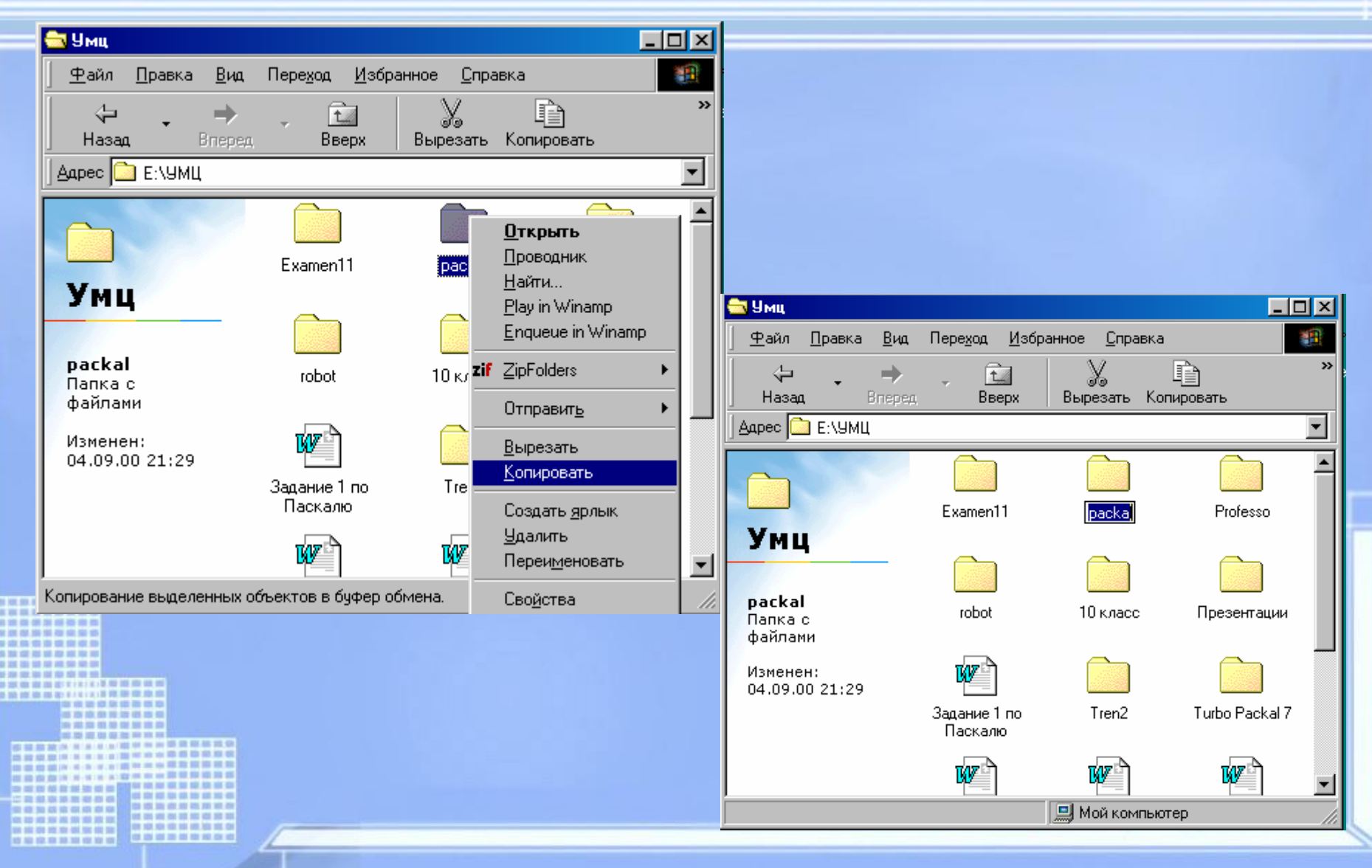

# Спасибо за внимание

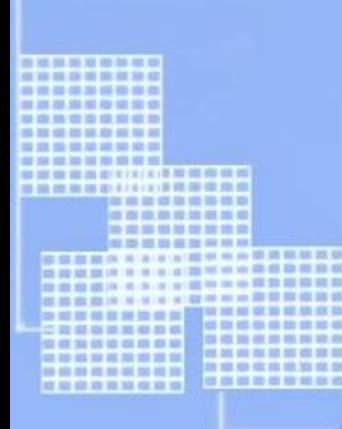